# **TheLaptopLock Взломанная версия License Code & Keygen Скачать**

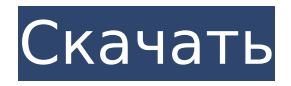

#### **TheLaptopLock Crack + Download For Windows**

TheLaptopLock — это программное приложение, предназначенное для защиты ваших данных от кражи или потери компьютера. Это программное обеспечение тихо работает в фоновом режиме, не оказывая заметного влияния на производительность системы. После запуска он отображает экран блокировки компьютера. Вся активность на компьютере, включая полноэкранное приложение, будет полностью приостановлена, а ваши данные зашифрованы. Когда заблокированный компьютер подключен к Интернету, мы будем записывать подключение к Интернету. Как только соединение будет отключено, мы начнем расшифровку данных в разделе хранилища вашего компьютера и удалим все расшифрованные файлы. Единственный способ получить ваши данные — позвонить нам и сообщить уникальный код восстановления. Звоните, только если потеряли компьютер. Обратите внимание, что при активации LaptopLock компьютер должен быть подключен к Интернету. Это нужно для того, чтобы мы могли начать регистрацию вашего интернетсоединения. Если нет подключения к интернету, никакая расшифровка и восстановление не сработают. Однако мы будем записывать активность системы и жесткого диска и сохранять эту информацию в базе данных LaptopLock. Если у нас есть подключение к Интернету во время блокировки компьютера, подключение будет зарегистрировано. Это программное обеспечение будет работать в следующих системах: Windows 8, Windows 7, Vista, 2000, XP. Поддерживаются все выпуски этих операционных систем. Если вы заинтересованы в приобретении программного обеспечения Laptoplock.com, зарегистрируйтесь и выберите пакет «LaptopLock Pro». Пакет «LaptopLock Standard» ограничен двумя попытками восстановления или бесплатной пробной версией. В программе предусмотрены следующие атрибуты: - Защита системы - Автоматическое повторное подключение - Управление горячими клавишами - Пользовательские разрешения (уведомление приложений, выполнение пользовательских команд, запись

сетевых данных) - Отчеты о сбоях для пакета Laptoplock Pro. - Полная история версий -Бесплатные обновления - Параметры программного обеспечения (автоматическое возобновление, меню параметров) - Расширенное ведение журнала процессов и соединений - Простая активация из командной строки - Полное незаметное/не отвлекающее настольное приложение - Шифрование паролей - Интегрированное шифрование всего диска - Удаление данных после восстановления - Управление горячими клавишами - Регистрация данных - Активация из командной строки - Поддержка Windows 8 и Windows 7 - Система и шифрование данных - Полное незаметное/не отвлекающее настольное приложение - Логирование процессов и соединений - Управление горячими клавишами - Шифрование паролей

## **TheLaptopLock (2022)**

---------------------- TheLaptopLock Crack For Windows является агентом защиты. Он записывает интернет-соединения вашего компьютера и позволяет заблокировать компьютер. LaptopLock может шифровать данные на вашем компьютере (Windows), удалять файлы, отображать сообщение, открывать или выполнять пользовательскую команду или отображать любое сообщение, но лучшая особенность LaptopLock заключается в том, что у вас есть полный контроль над тем, что делает компьютер. LaptopLock предлагает защиту в случае потери или кражи компьютера, для обеспечения безопасной и ответственной работы или просто для обеспечения безопасности детей друзей в Интернете. LaptopLock не требует внесения изменений в ваш компьютер и установки какого-либо дополнительного программного обеспечения. После того, как вы загрузили и установили LaptopLock на свой компьютер, следуйте инструкциям. При первом открытии LaptopLock вас попросят ввести информацию об учетной записи, после чего появится экран с вопросом, что делать с LaptopLock. LaptopLock предоставляет подробную информацию о подключении вашего компьютера к Интернету. Место последнего подключения, время последнего подключения, время суток, веб-сайт, который вы просматривали, в какой стране было подключение и любые ваши подключения. Эта информация может быть использована для поиска ноутбука. LaptopLock можно легко удалить, следуя инструкциям. Ключевые слова: --- защита от копирования для компьютеров (программное обеспечение), Ключевые слова: --- защита от копирования для компьютеров (программное обеспечение), Программное обеспечение для защиты от копирования для игр, предназначенное для предотвращения создания копий игр. Нашей первоначальной целью было не допустить, чтобы дети играли в нелегальные копии игр, но на практике мы обнаружили, что это невозможно, поэтому мы создали инструмент, который делает невозможным их кражу, восстановление или просмотр. Наш продукт лучше всего подходит для защиты ваших собственных игр, а удалить игры намного дешевле, чем восстанавливать или запрещать в них играть. Программа заблокирует файл игры, его нельзя использовать для игры, но вы можете войти на наш веб-сайт (если у вас есть действующая учетная запись), и он сообщит вам местоположение игры, так что вы сможете легко восстановить копию в простая в использовании база данных. Ключевые

слова: --- защита от копирования для игр, Ключевые слова: --- защита от копирования для игр, Программное обеспечение для защиты компьютера в стиле Secured Desktop, но без инструкций. Он позволяет увидеть сообщение, если компьютер украден, найден или увезен. Сообщение будет отображаться на экране как для пользователя, так и для человека, который найдет 1709e42c4c

### **TheLaptopLock Download**

Замок для ноутбука защищает ваш ноутбук без Бесплатная утилита для защиты вашего компьютера. БЕСПЛАТНАЯ утилита, которая поможет вам защитить ваш компьютер. «Компьютеры теперь являются частью жизни почти каждой семьи; они выполняют почти все действия, которые делаем мы. Поэтому их безопасность имеет первостепенное значение. Если ваш компьютер потерян или украден, вам не нужно беспокоиться о том, что данные разрушен, или любые проблемы, связанные с этим». -- Брайан Макмиллан, соавтор книги "The Pr. Обход программ защиты от вирусов путем автоматического доступа к загрузчику защитного программного обеспечения. Загрузив исполняемый файл, самораспаковывающийся файл сможет извлечь себя и создать файл My Little Program (MLP), который используется для запуска основного исполняемого файла. Самораспаковывающийся исполняемый файл использует минималистичный графический интерфейс и не использует никаких окон, а для запуска основного исполняемого файла не требуется никакого взаимодействия с пользователем. Главное окно программы похоже на нижнюю часть окна: Программа предназначена для запуска в безоконном режиме, но может быть запущена в оконном режиме с всплывающим окном сообщения, как только файл будет загружен и извлечен, если условия лицензии не приняты. В плавающей строке состояния будет отображаться следующая информация: Применение: unpackexe xxxxx.exe - lp: основной исполняемый файл (где xxxxx.exe = файл xxxxx.exe xxxxx.exe = файл ххххх.ехе), если строка найдена, проверьте правильность значения, если нужное значение не существует, появится окно подтверждения с предложением принять условия В плавающей строке состояния будет отображаться следующая информация: Системный значок появится в системном трее, когда загруженный файл будет готов: В плавающей строке состояния будет отображаться следующая информация: Установленный значок появится в системном трее, когда загруженный файл будет готов: В плавающей строке состояния будет отображаться следующая информация: Индикатор выполнения появится в системном трее, когда файл будет извлечен и когда он будет завершен: В плавающей строке состояния будет отображаться следующая информация: В плавающей строке состояния будет отображаться следующая информация: В плавающей строке состояния будет отображаться следующая информация: В плавающей строке состояния будет отображаться следующая информация: В плавающей строке состояния будет отображаться следующая информация: В плавающей строке состояния будет отображаться следующая информация: Плавающая строка состояния будет иметь

### **What's New In TheLaptopLock?**

LaptopLock - это простое в использовании программное решение с функцией перетаскивания, которое защищает ваши данные, помогает восстанавливать данные в случае потери ноутбука и при необходимости отслеживает подключения к Интернету. Его основные особенности включают в себя: - Простой в использовании интерфейс перетаскивания - Зашифровать или стереть данные, если ноутбук украден - Отображение сообщения или выполнение пользовательских инструкций перед подключением к Интернету. - Отслеживает интернет-соединения для восстановления потерянного ноутбука TheLaptopLock.com зарегистрирован, имеет более 1000 отзывов, более 90 загрузок и находится в стадии бета-тестирования с мая 2010 года. LaptopLock единственное программное обеспечение, позволяющее шифровать и расшифровывать файлы, защищать данные и восстанавливать ноутбук в случае его утери или кражи. LaptopLock очень прост в использовании. Просто перетащите файлы в трей или перетащите всю папку в папку LaptopLock вашей папки C:\Program Files\LaptopLock. Вы даже можете отправить сообщение и выполнить действие, когда ваш ноутбук подключен к Интернету. Блокировка ноутбука позволяет: -- Храните зашифрованные файлы на своем ноутбуке, не требуя пароля -- Зашифруйте или сотрите свои данные, если ваш ноутбук потеряется -- Автоматически защищайте свои данные на жестком диске вашего ноутбука -- Признать, что ваш ноутбук подключается к Интернету -- Защитите свой ноутбук, подключившись к Интернету и оставив его включенным, чтобы вы могли использовать другие функции программного обеспечения, такие как резервное копирование данных, просмотр электронной почты, просмотр веб-страниц и т. д. Трейсер для блокировки ноутбука: Если ваш ноутбук потерян или украден, когда он подключен к Интернету, трассировщик LaptopLock запускается в фоновом режиме компьютера и отслеживает данные подключения. Если пользователь попытается войти в Интернет, трассировщик LaptopLock проверит, что это ноутбук, и подключит вас к серверам LaptopLock. Вся информация о подключении отправляется обратно на серверы LaptopLock, которые помогут LaptopLock восстановить ваш ноутбук. База данных LaptopLock обновляется каждые 7 дней информацией о извлеченных ноутбуках LaptopLock. Шифрование LaptopLock: Данные на потерянном ноутбуке шифруются при отправке на серверы LaptopLock трассировщиком. Когда трассировщик достигает сервера LaptopLock, данные расшифровываются, а расшифрованные данные импортируются в базу данных LaptopLock. Затем база данных LaptopLock шифруется с использованием AES 256 и сохраняется.

#### **System Requirements:**

Windows 7 Windows 8 Mac OS X 10.8.5 PlayStation 4 PlayStation Вита Xbox One Чтобы насладиться всем очарованием и страстью мира Meisei, вы должны взять с собой подходящее оборудование! Порт получает некоторые незначительные обновления, а также несколько новых функций и элементов. Это включает: Новый экран выбора персонажа был полностью переработан. Эта игра является портом версии, изначально выпущенной в Японии. Поэтому контент был скорректирован таким образом, чтобы все голосовые